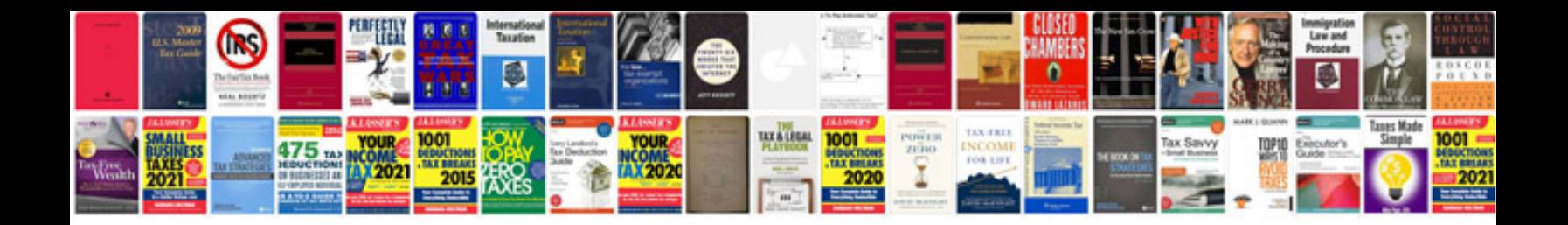

Garmin gpsmap 60cx manual

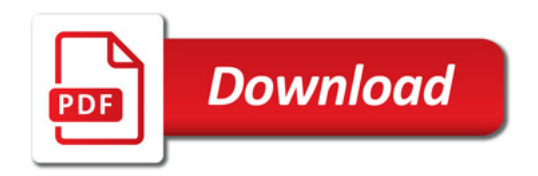

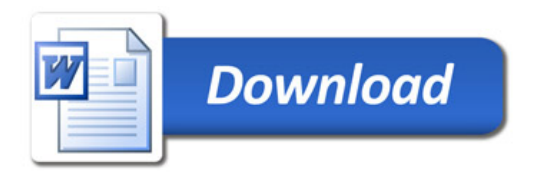